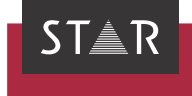

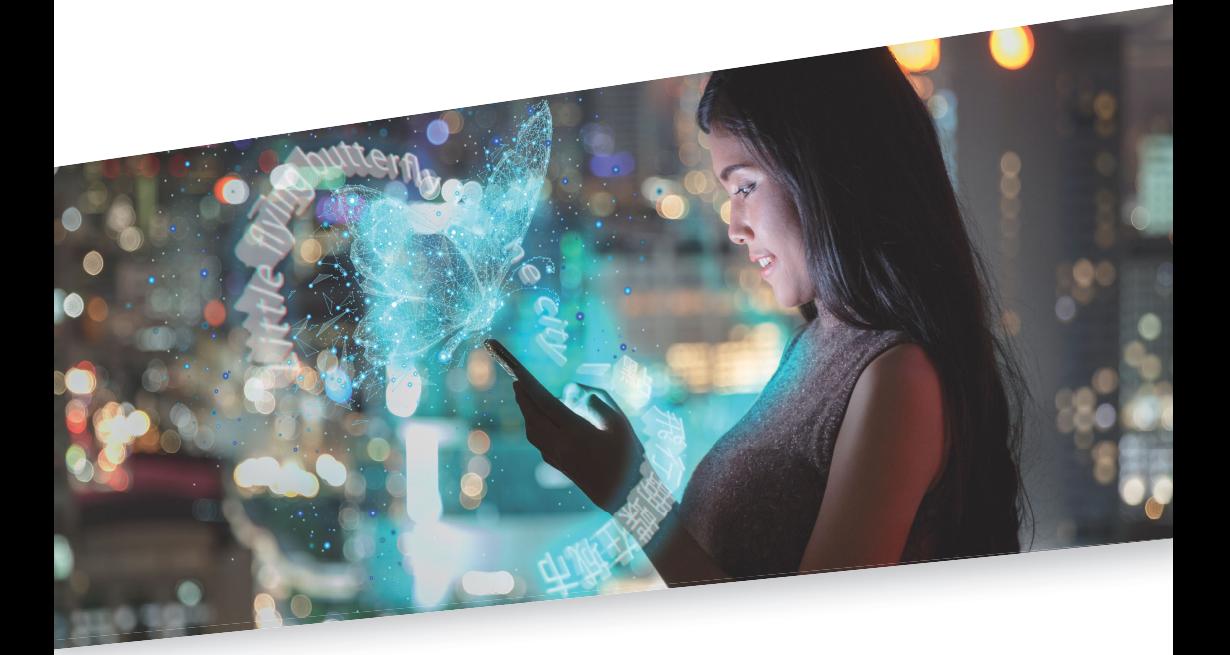

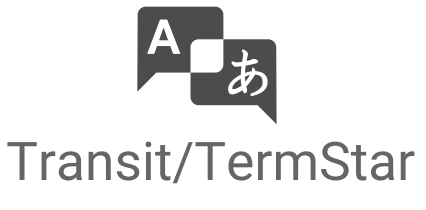

Feature Guide

Valid from: Transit/TermStar NXT Service Pack 13 Released: 2022-06

# **Contents**

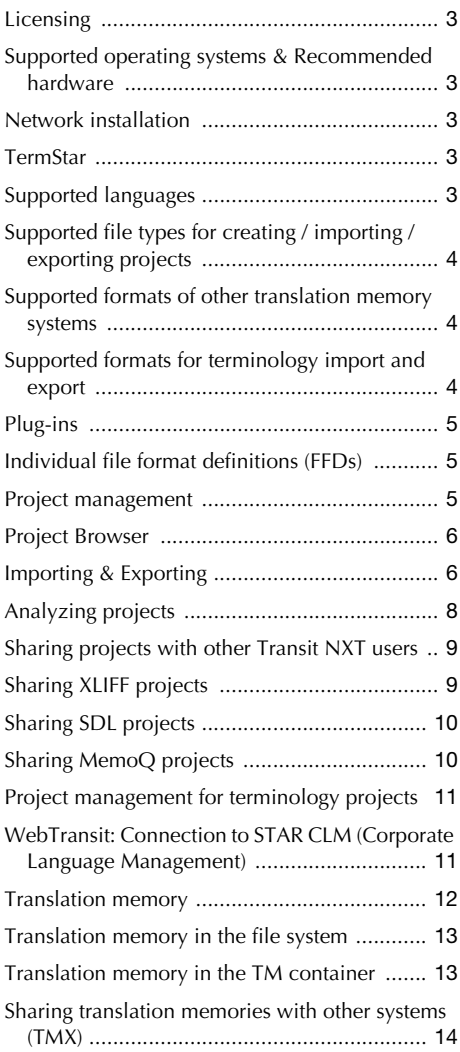

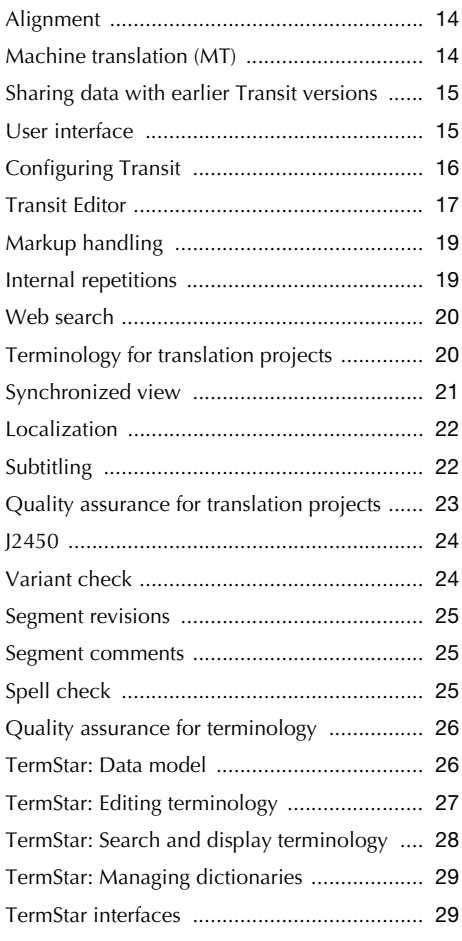

<span id="page-2-0"></span>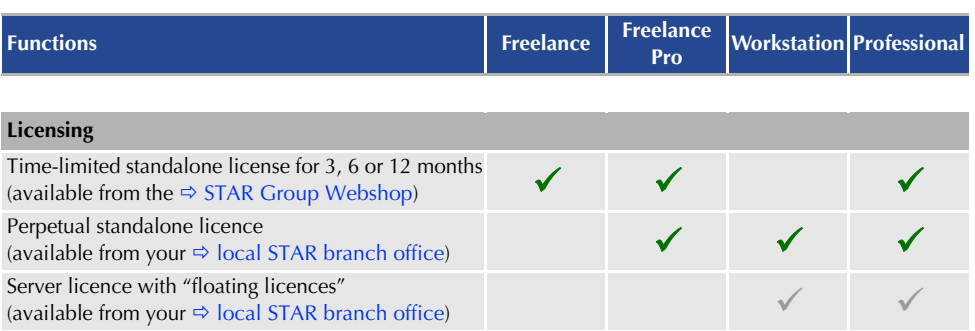

#### <span id="page-2-1"></span>**Supported operating systems & Recommended hardware**

An overview of the supported Windows versions and the minimum hardware requirements can be found in the  $\Rightarrow$  Transit/TermStar Product Guide.

<span id="page-2-2"></span>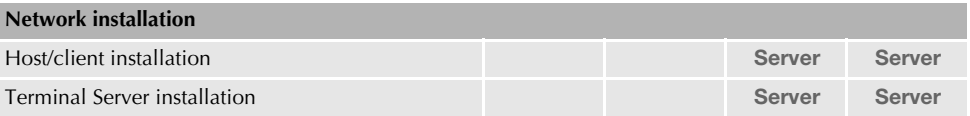

<span id="page-2-3"></span>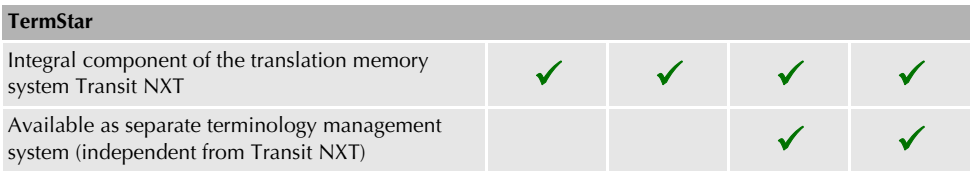

An overview of the supported databases for terminology can be found in the  $\Rightarrow$  Transit/TermStar Product Guide.

<span id="page-2-4"></span>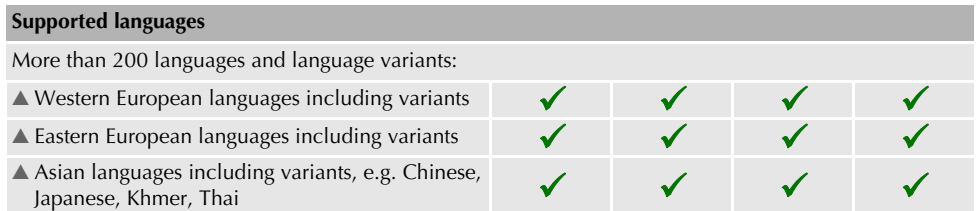

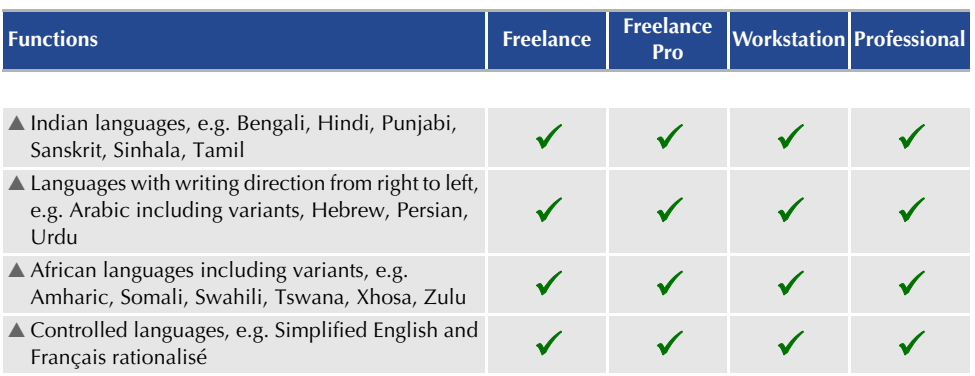

### <span id="page-3-0"></span>**Supported file types for creating / importing / exporting projects**

An overview of the supported file types for creating projects / importing / exporting projects can be found in the  $\Rightarrow$  Transit/TermStar Product Guide.

For translating, *all* file types are supported – regardless of the product variant.

<span id="page-3-1"></span>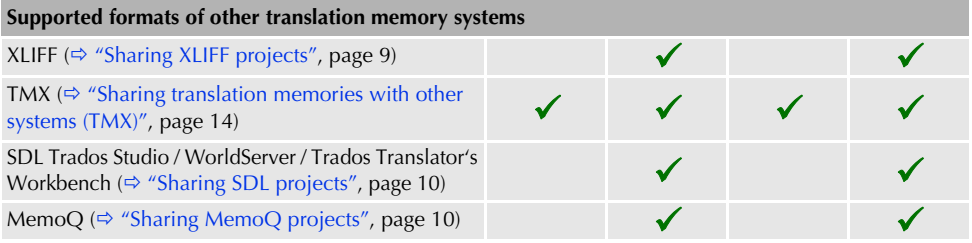

<span id="page-3-2"></span>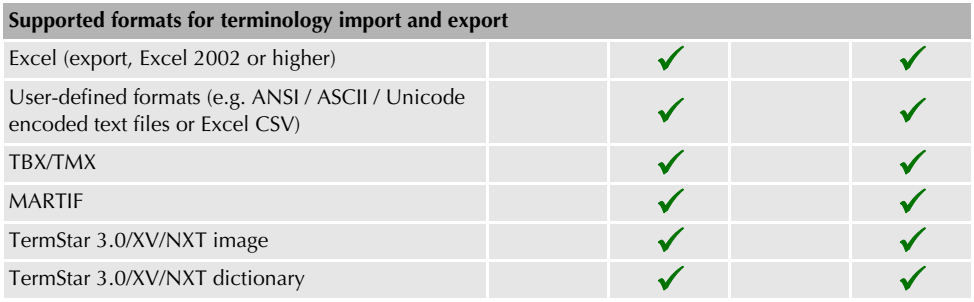

<span id="page-4-1"></span><span id="page-4-0"></span>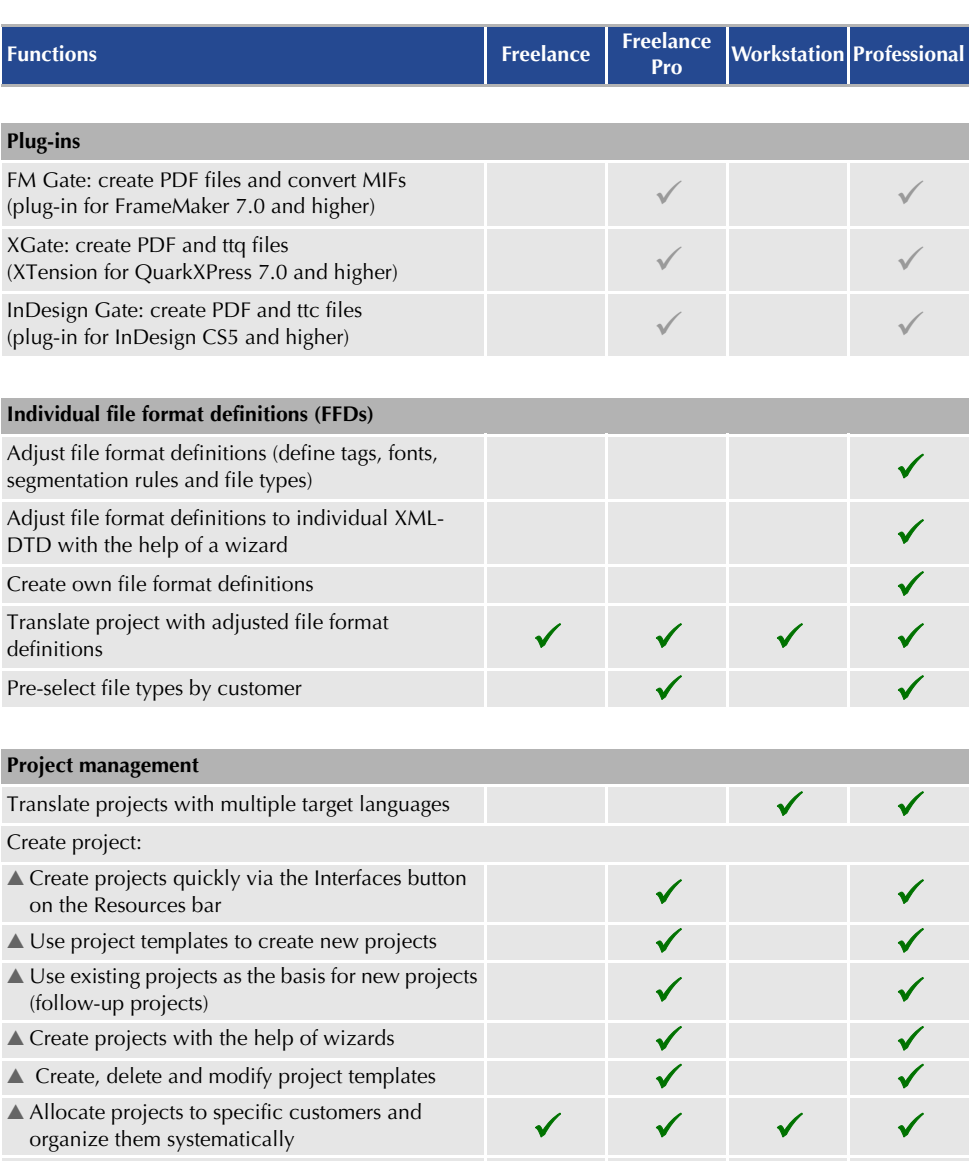

<span id="page-4-2"></span> $\triangle$  Give language files meaningful working names Give language files meaning the working names<br>without overwriting the original name

<span id="page-5-1"></span><span id="page-5-0"></span>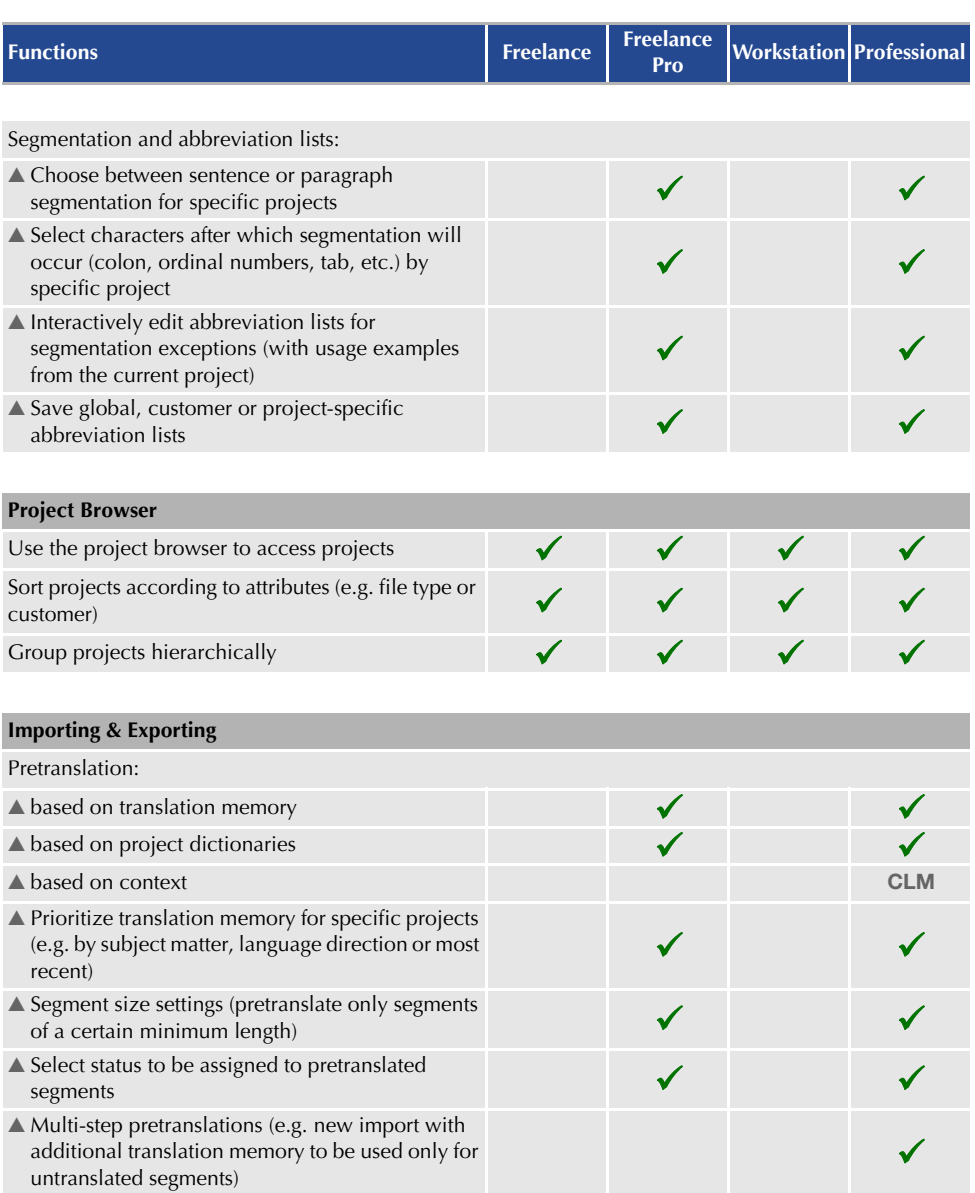

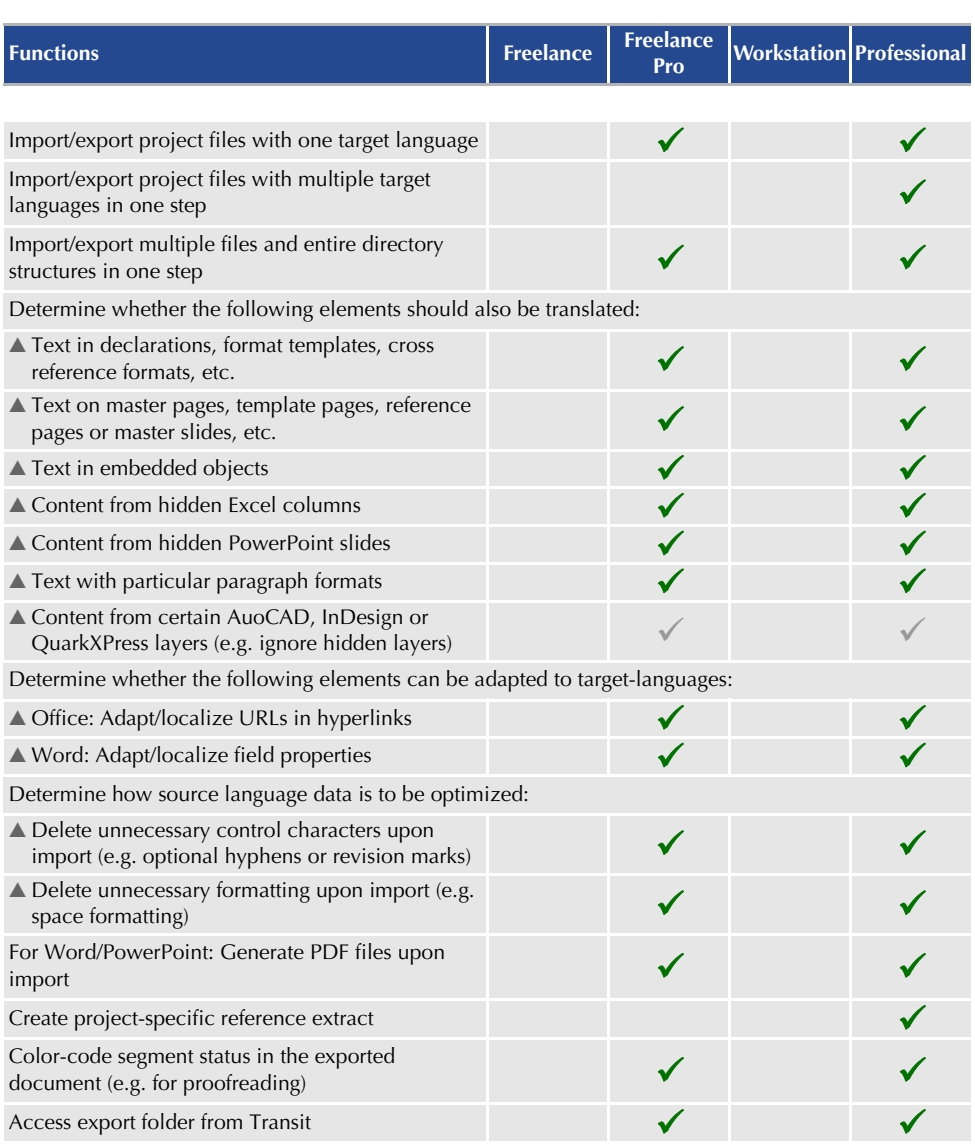

<span id="page-7-0"></span>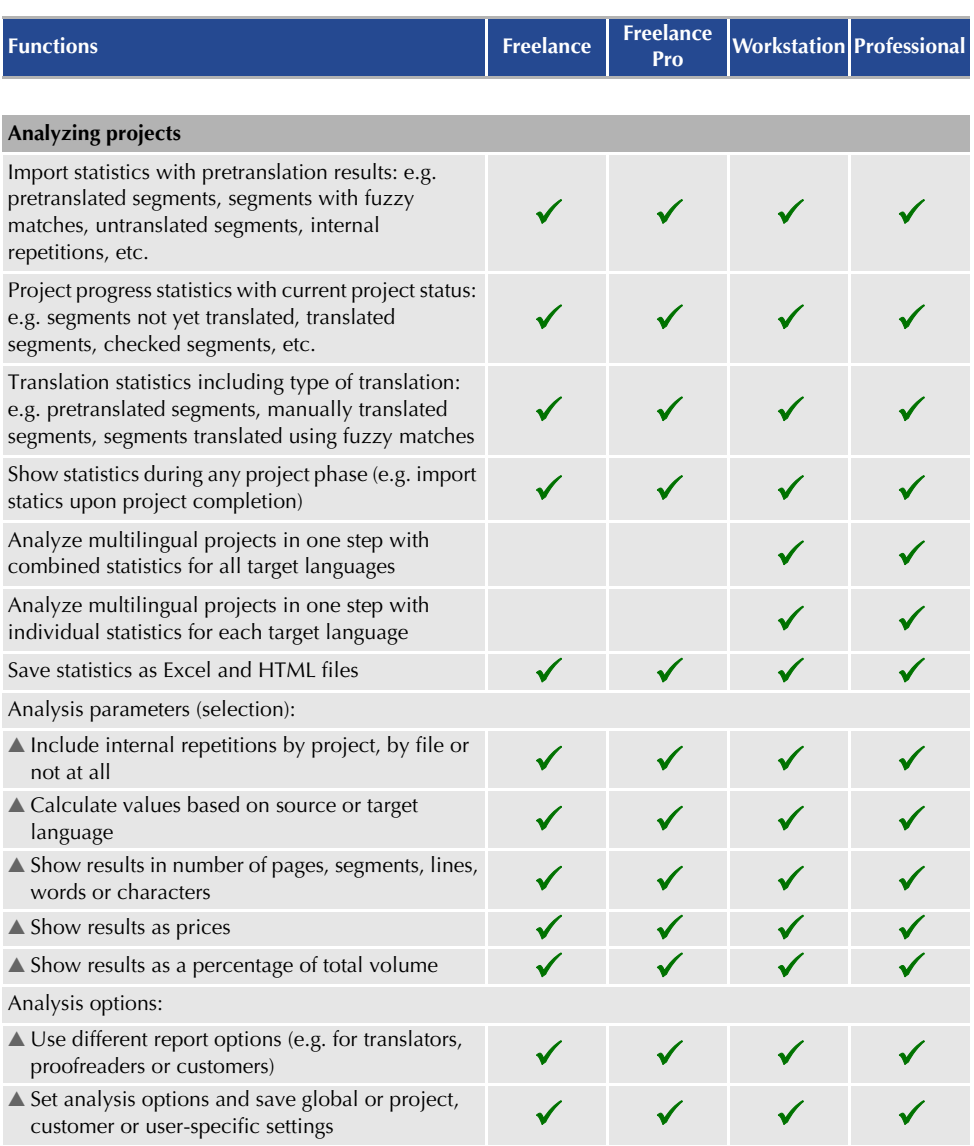

<span id="page-8-0"></span>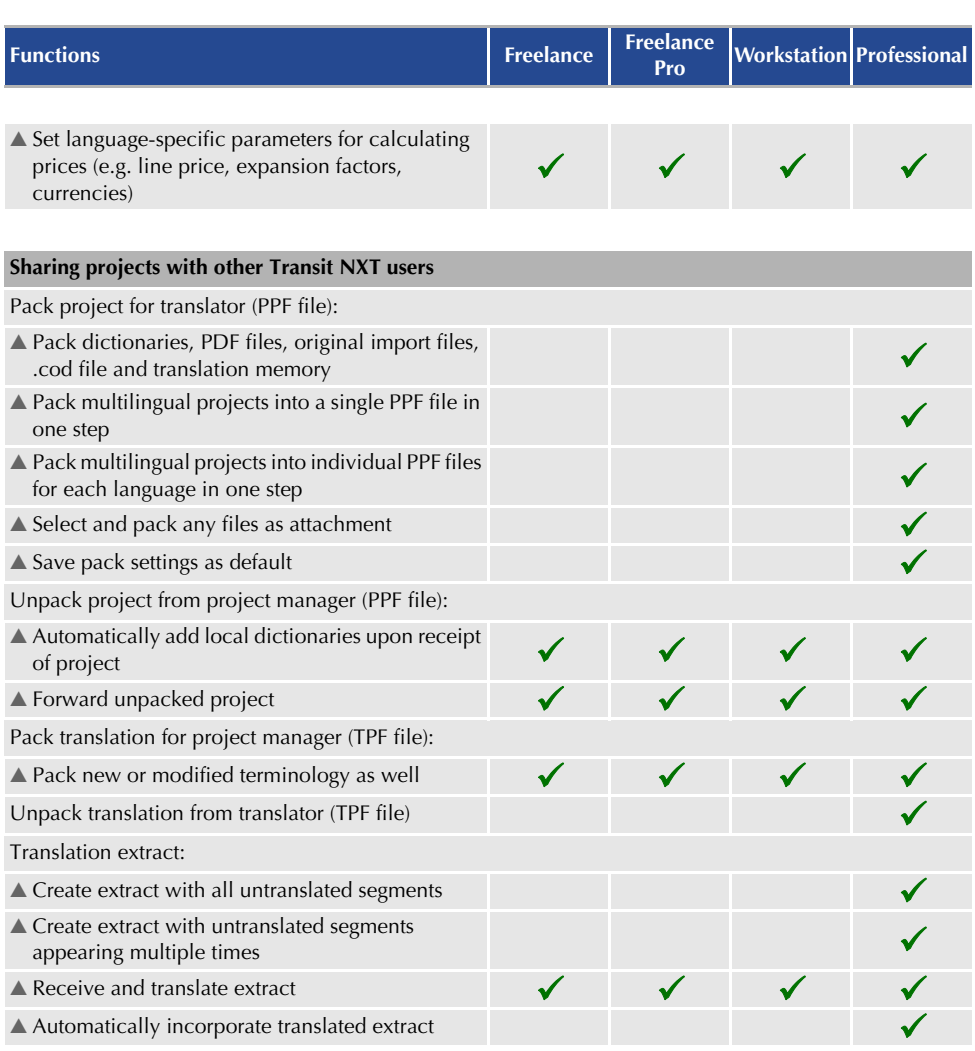

<span id="page-8-1"></span>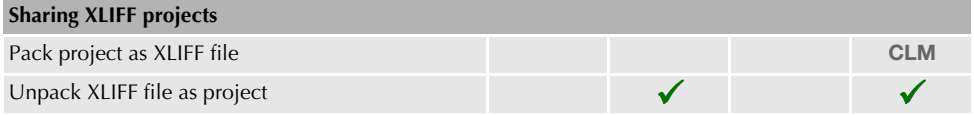

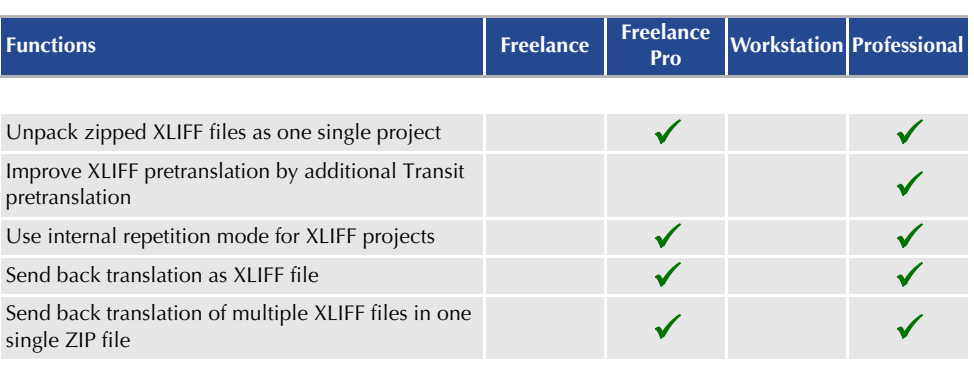

<span id="page-9-0"></span>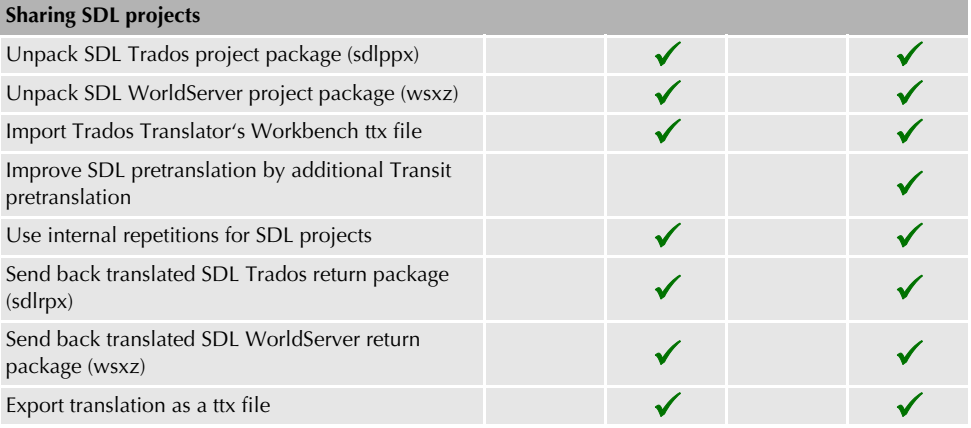

<span id="page-9-1"></span>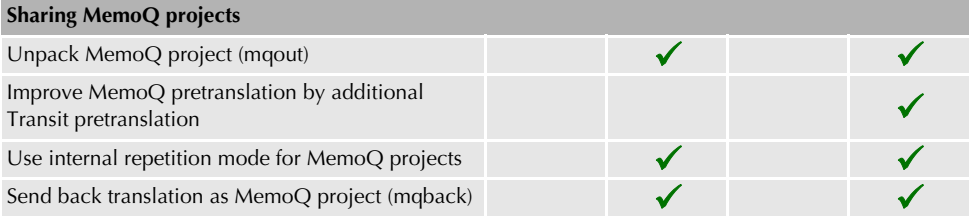

<span id="page-10-0"></span>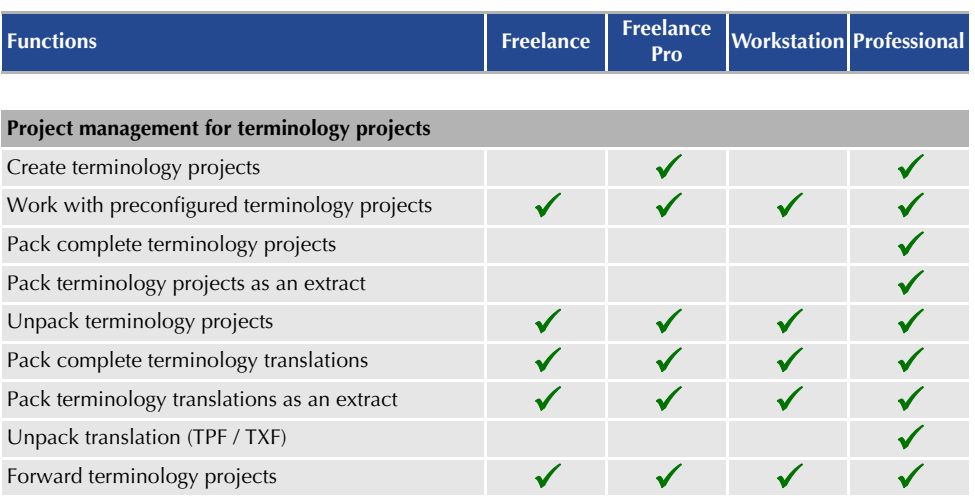

<span id="page-10-1"></span>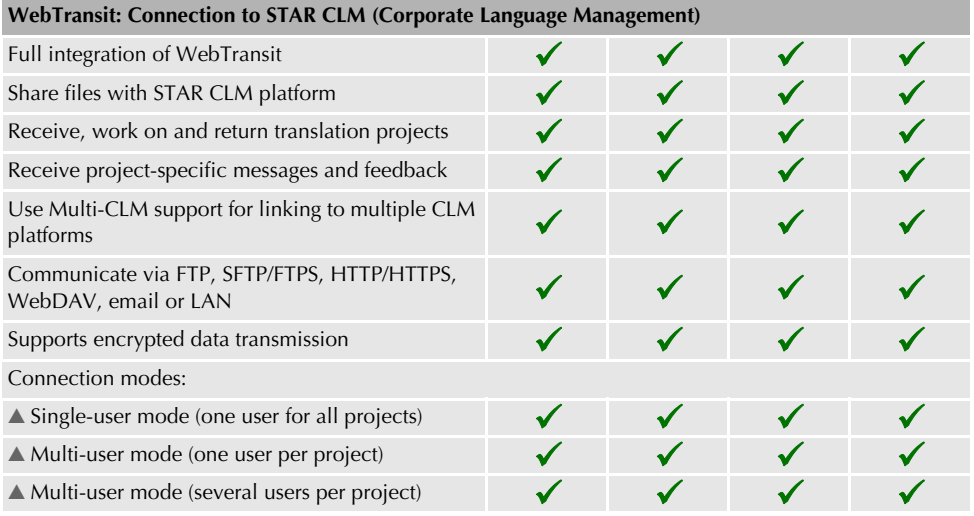

<span id="page-11-0"></span>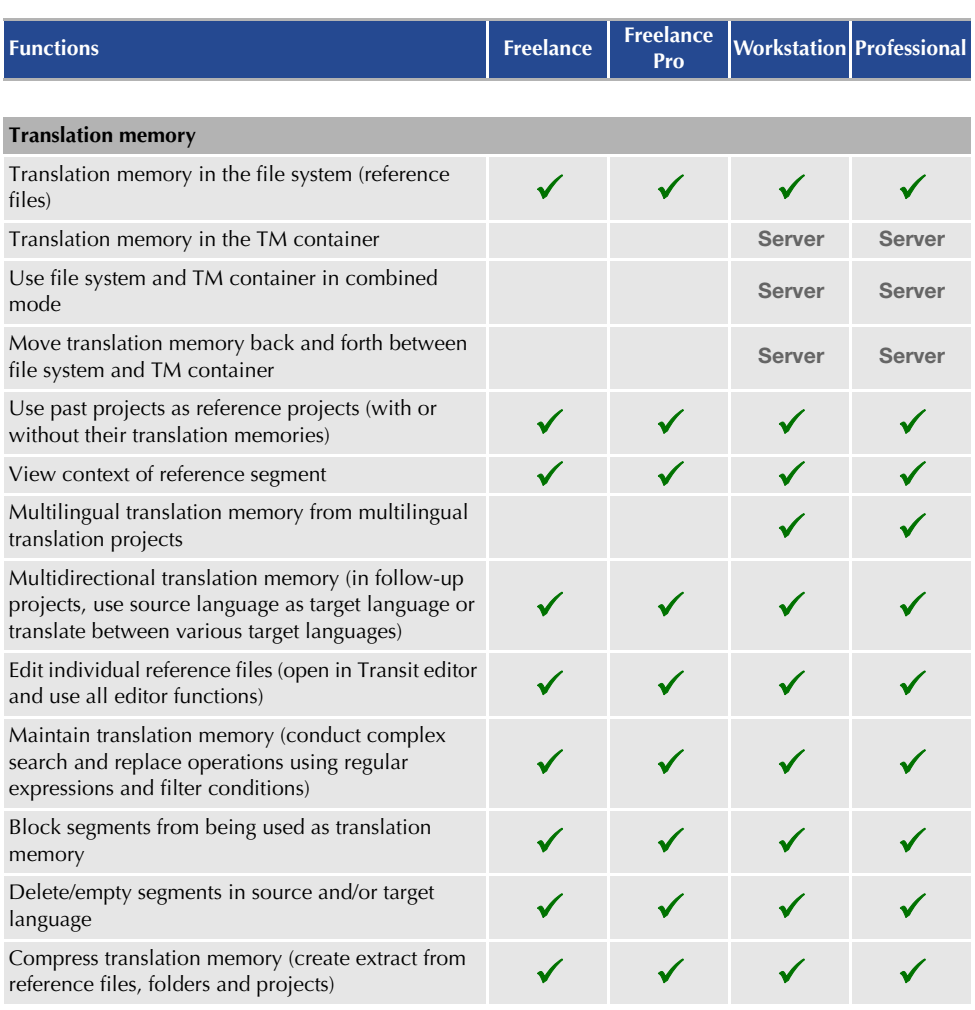

<span id="page-12-0"></span>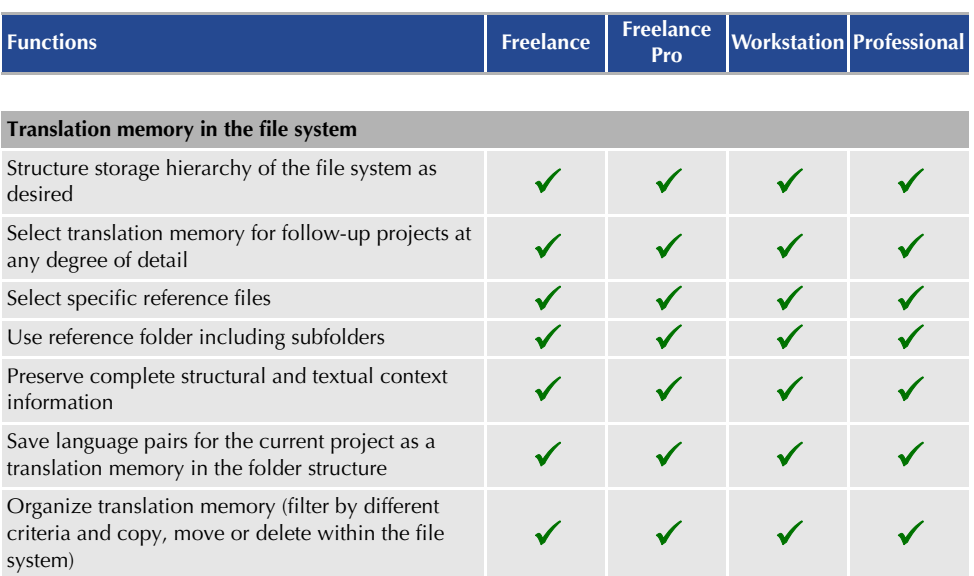

<span id="page-12-1"></span>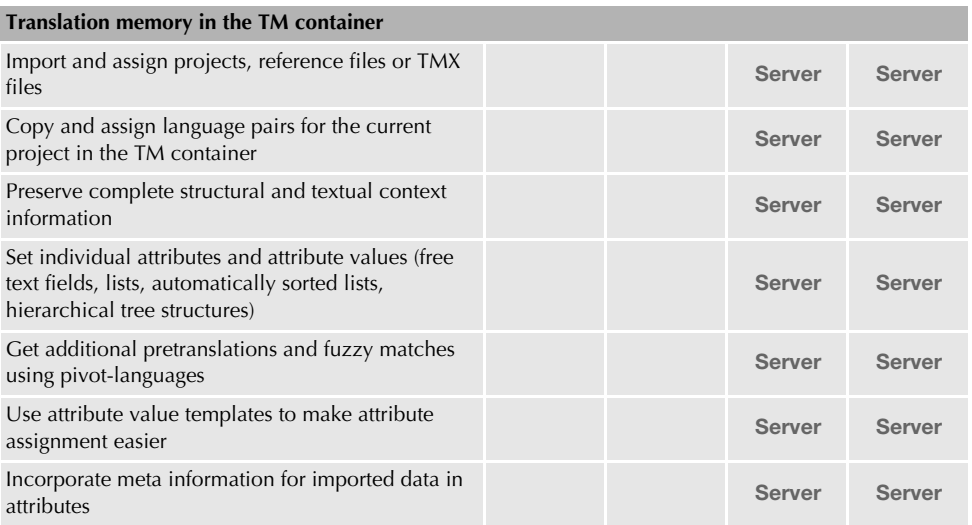

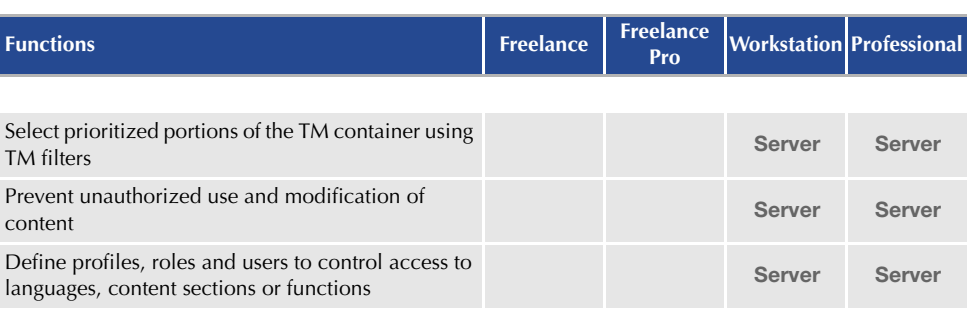

<span id="page-13-0"></span>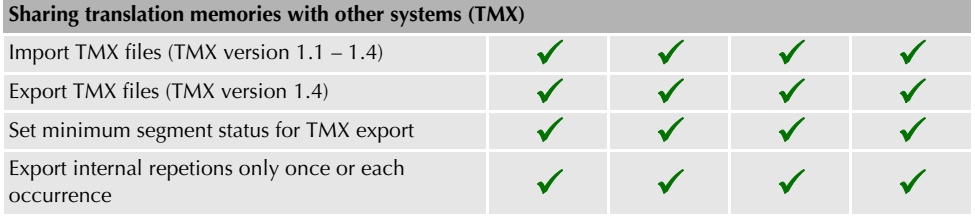

<span id="page-13-1"></span>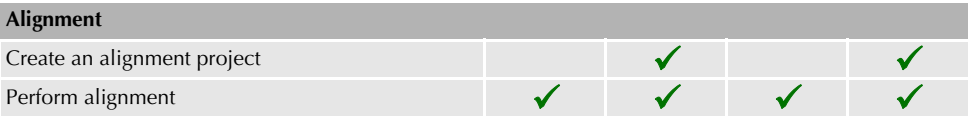

## <span id="page-13-2"></span>**Machine translation (MT)**

An overview of the supported online providers (Editor MT) and MT systems (Import MT) can be found in the  $\Rightarrow$  Transit/TermStar Product Guide.

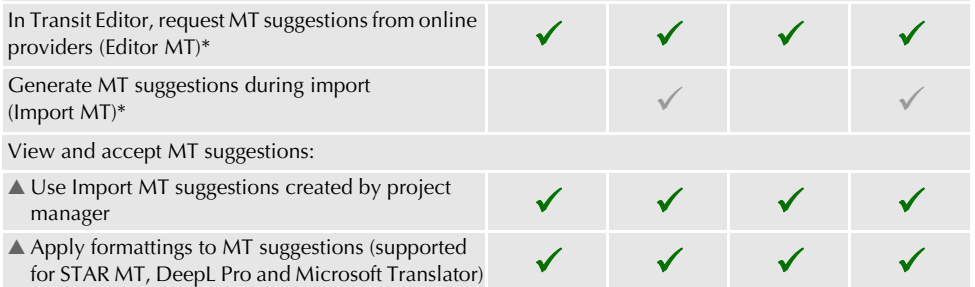

<span id="page-14-1"></span><span id="page-14-0"></span>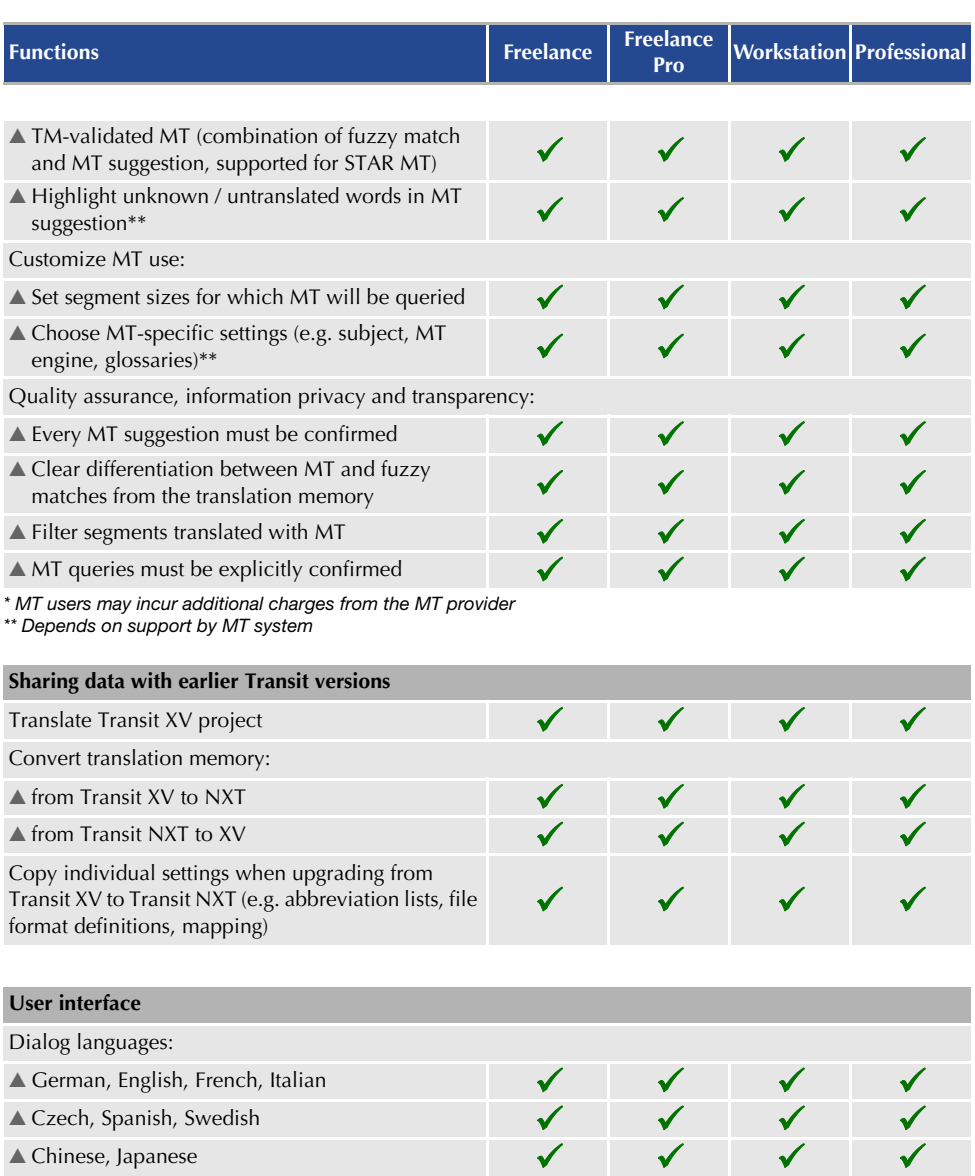

<span id="page-15-0"></span>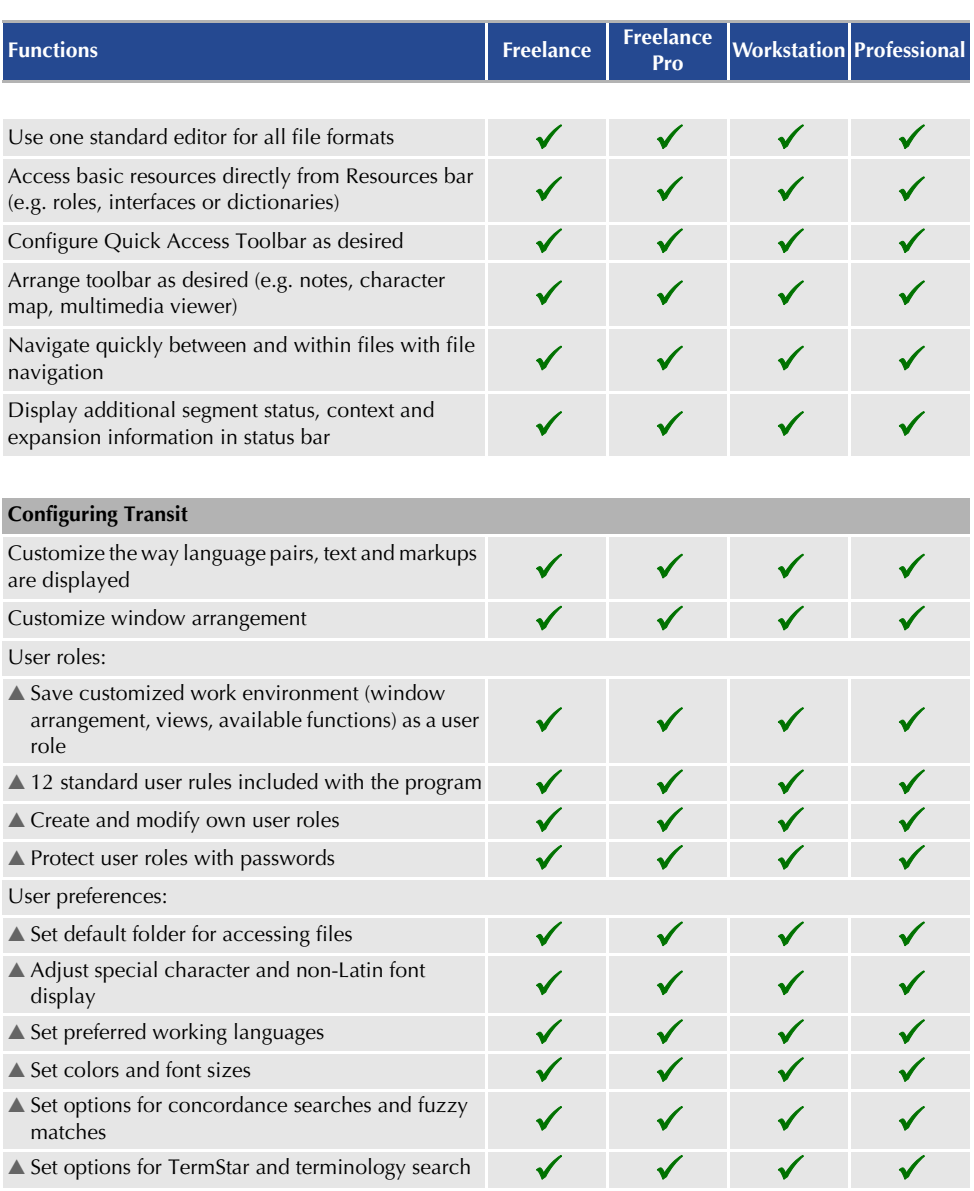

<span id="page-16-0"></span>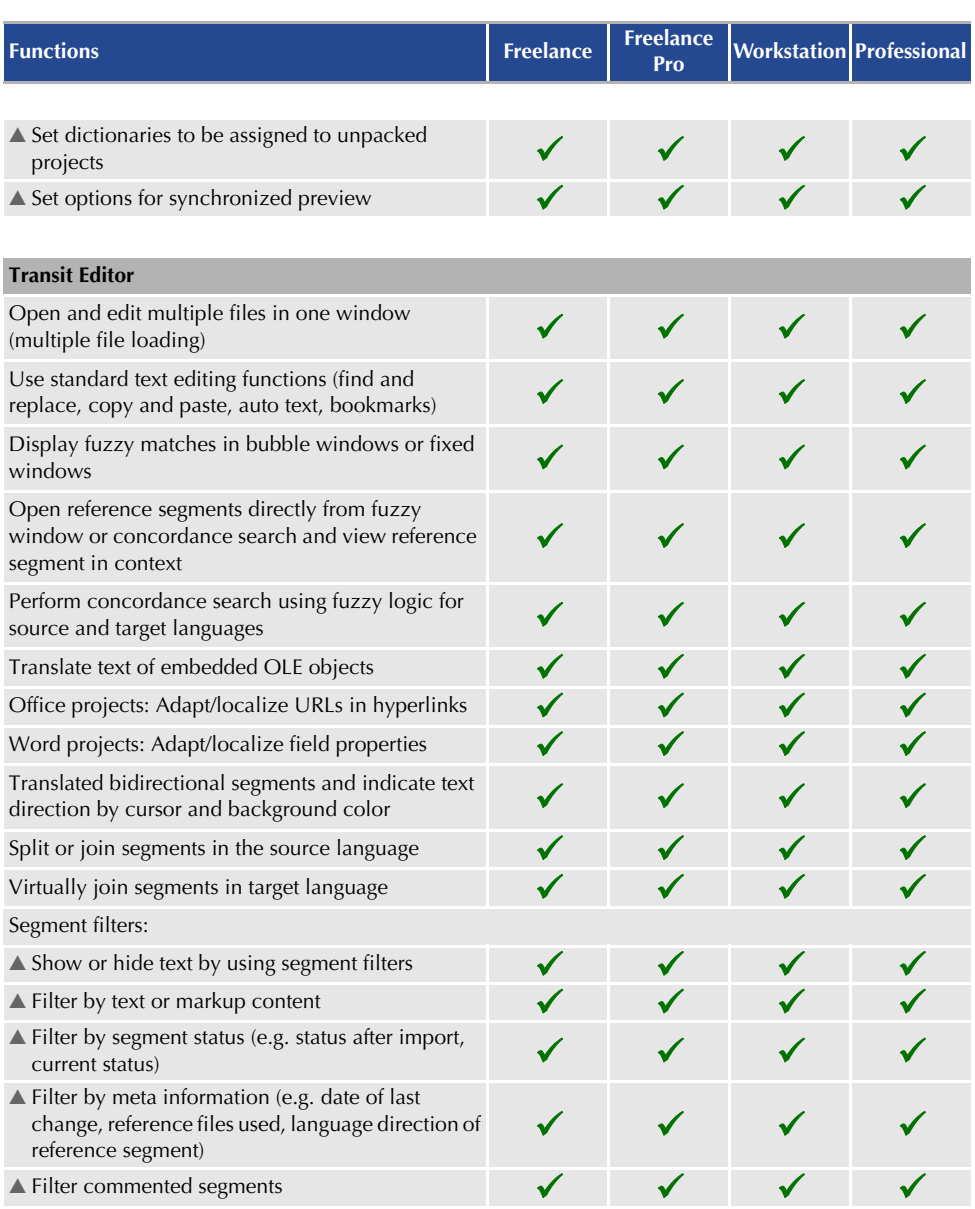

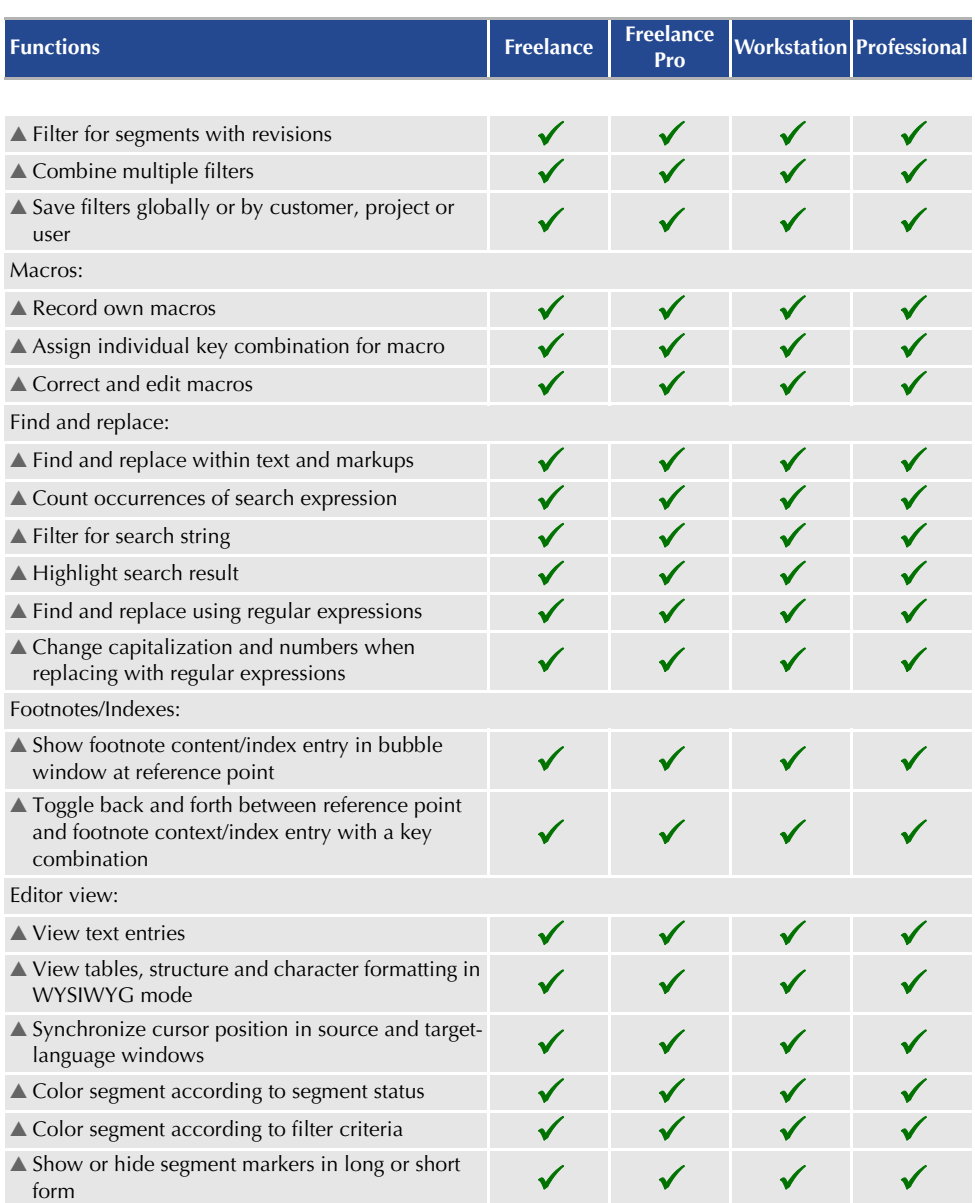

<span id="page-18-1"></span><span id="page-18-0"></span>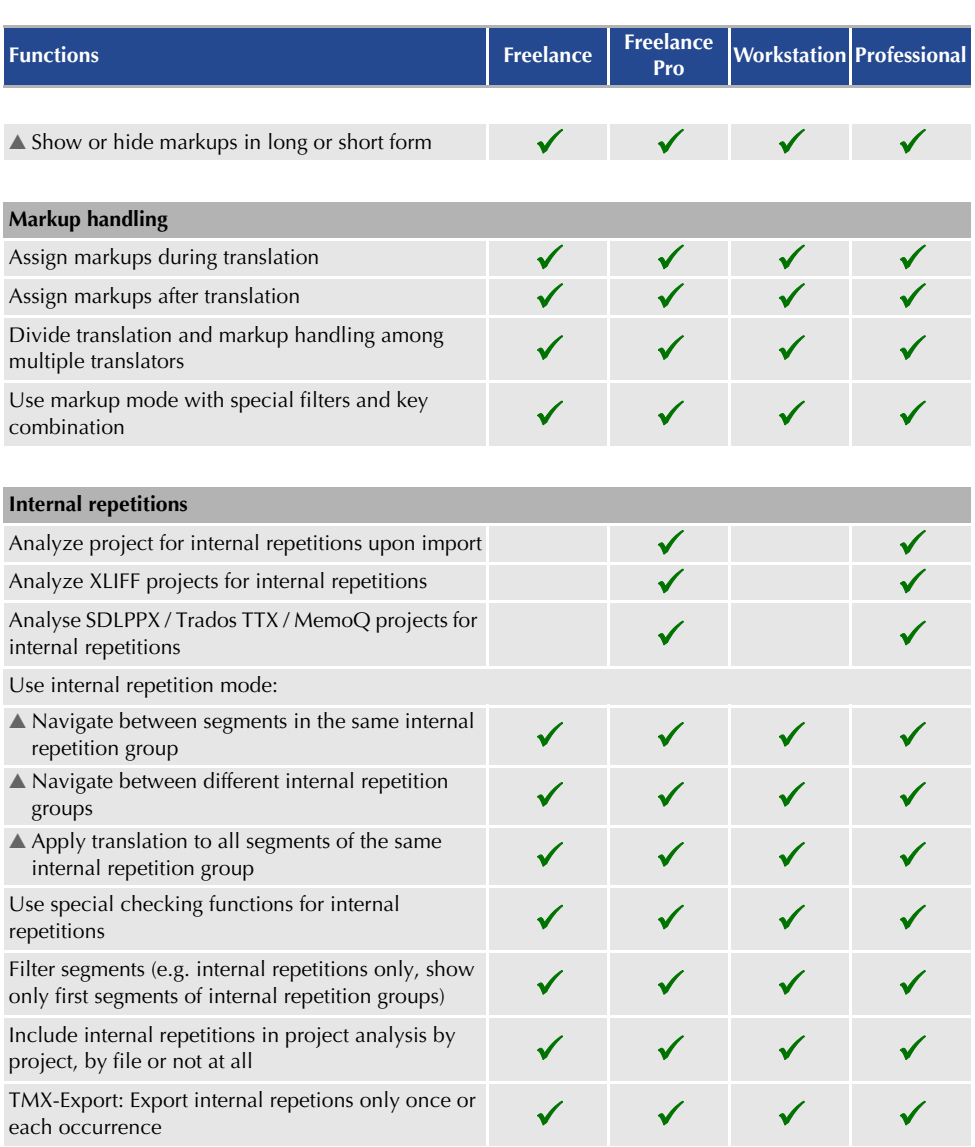

<span id="page-19-1"></span><span id="page-19-0"></span>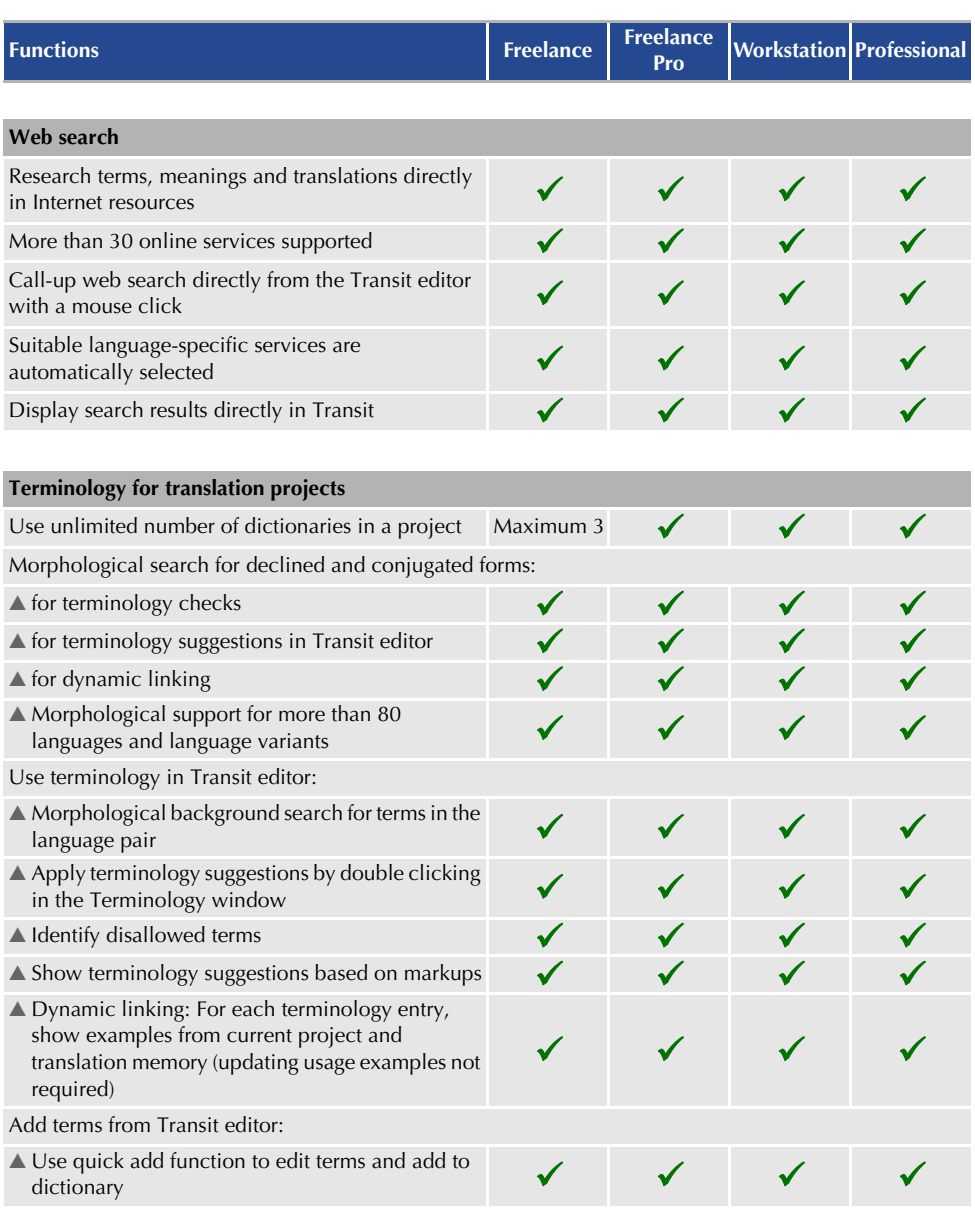

<span id="page-20-0"></span>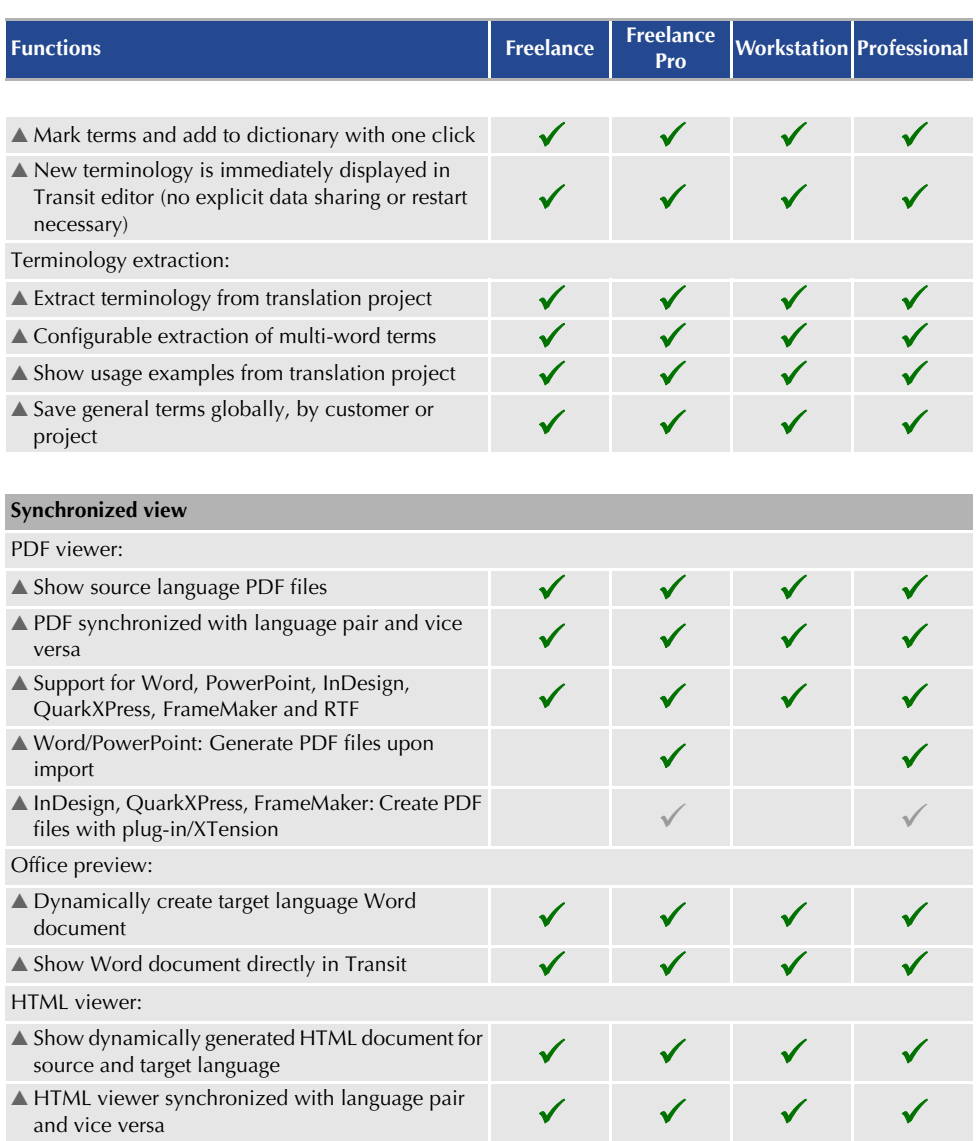

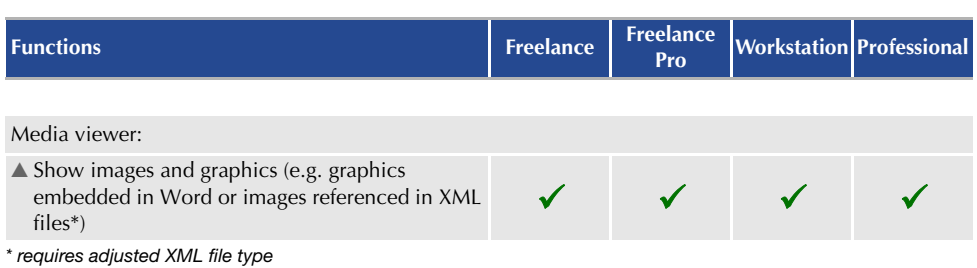

<span id="page-21-0"></span>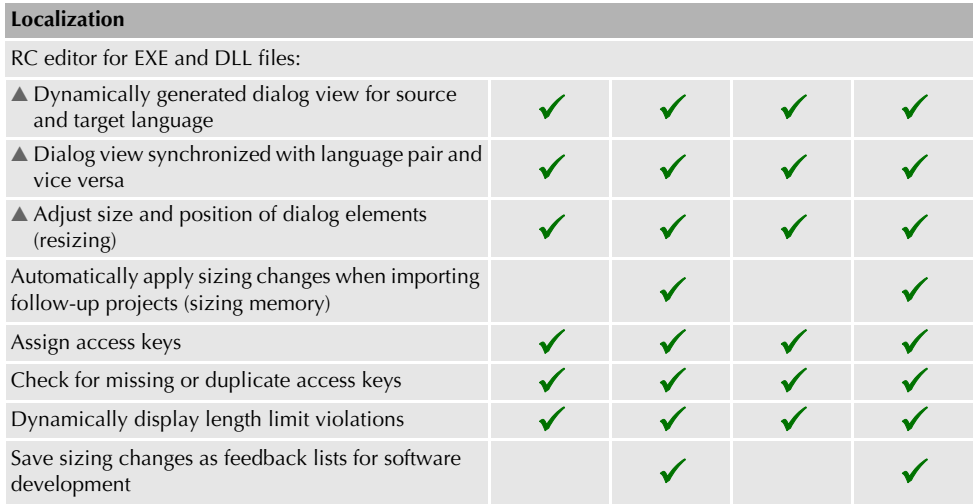

<span id="page-21-1"></span>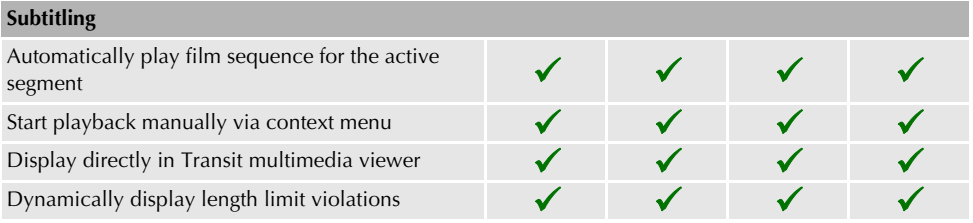

<span id="page-22-0"></span>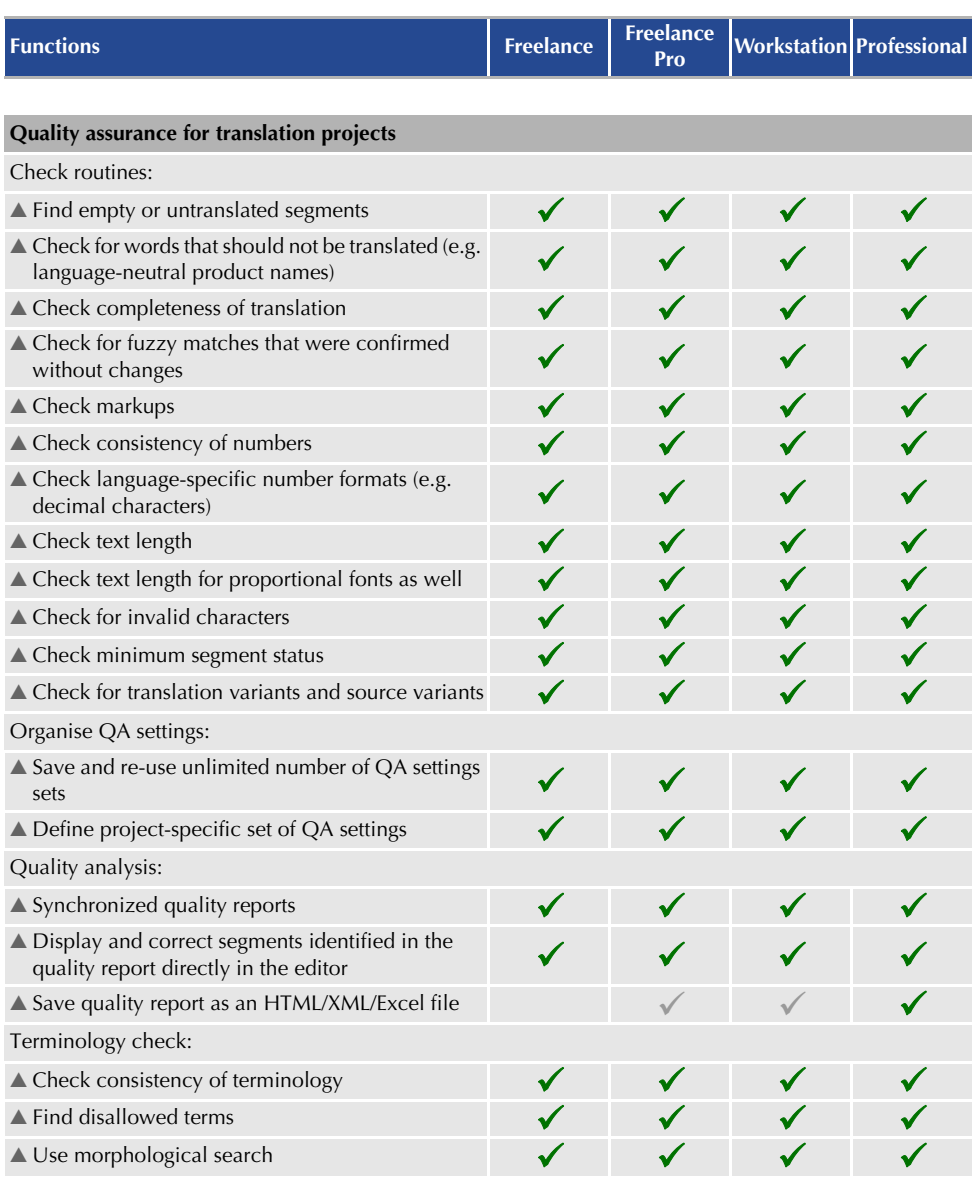

<span id="page-23-1"></span><span id="page-23-0"></span>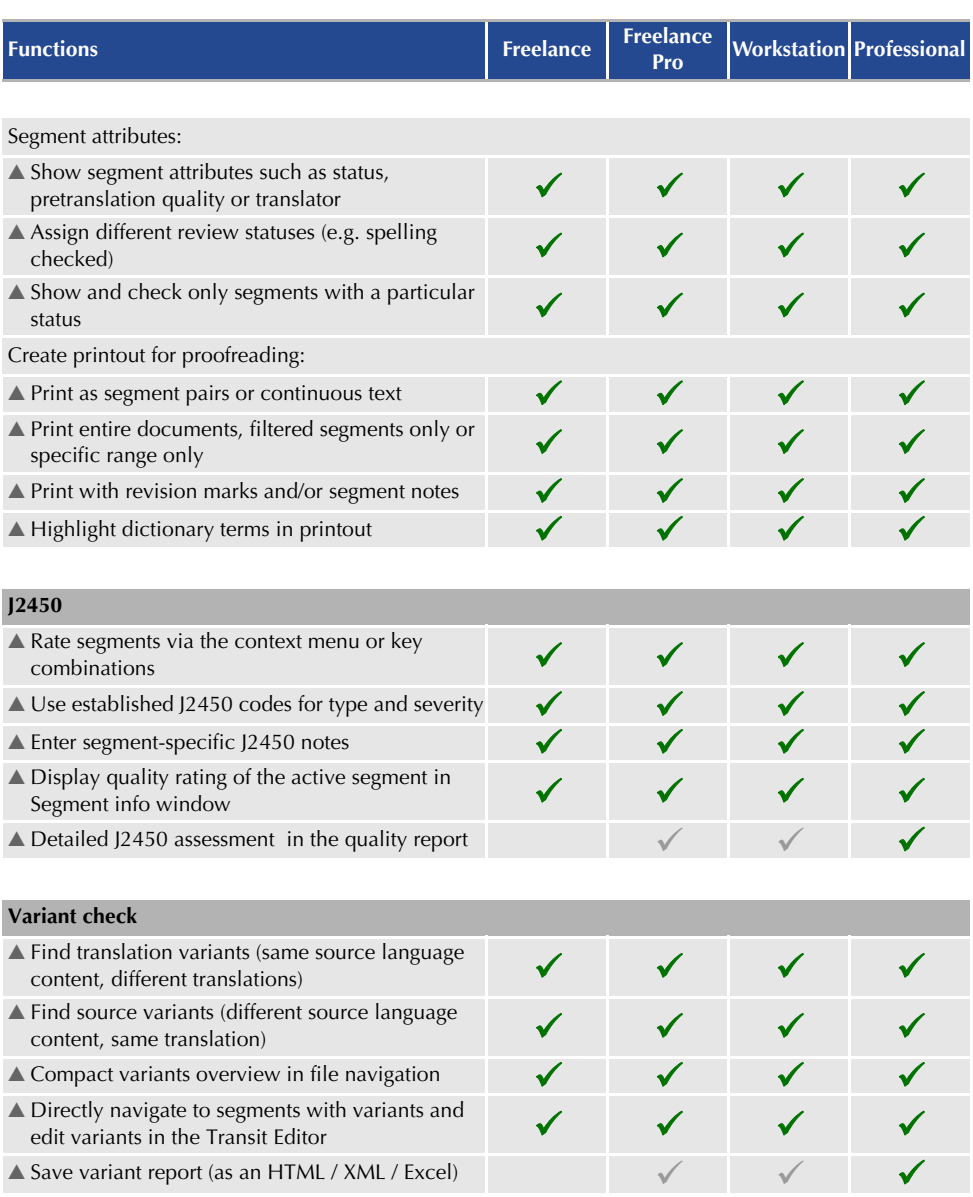

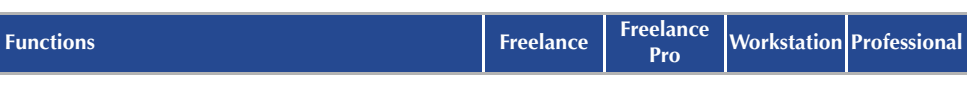

<span id="page-24-0"></span>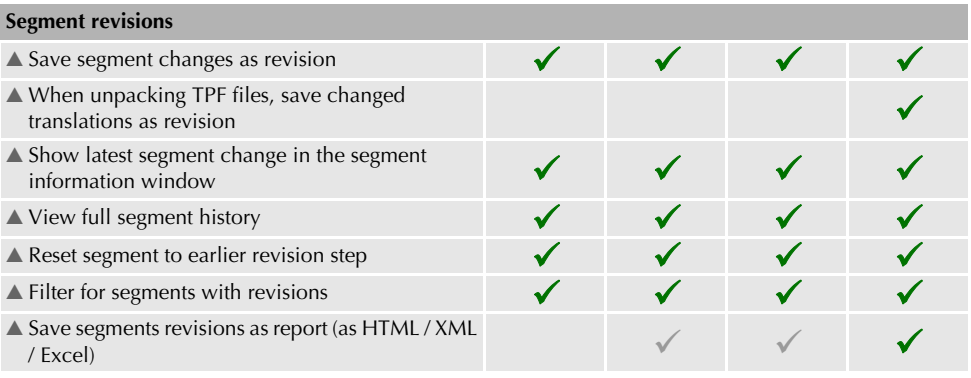

<span id="page-24-1"></span>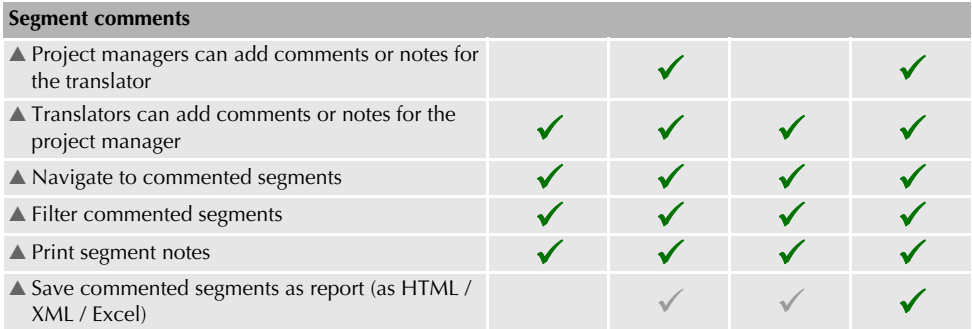

<span id="page-24-2"></span>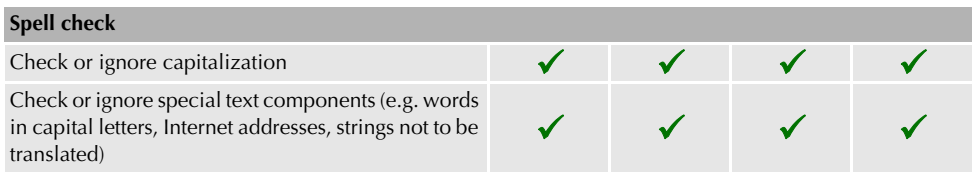

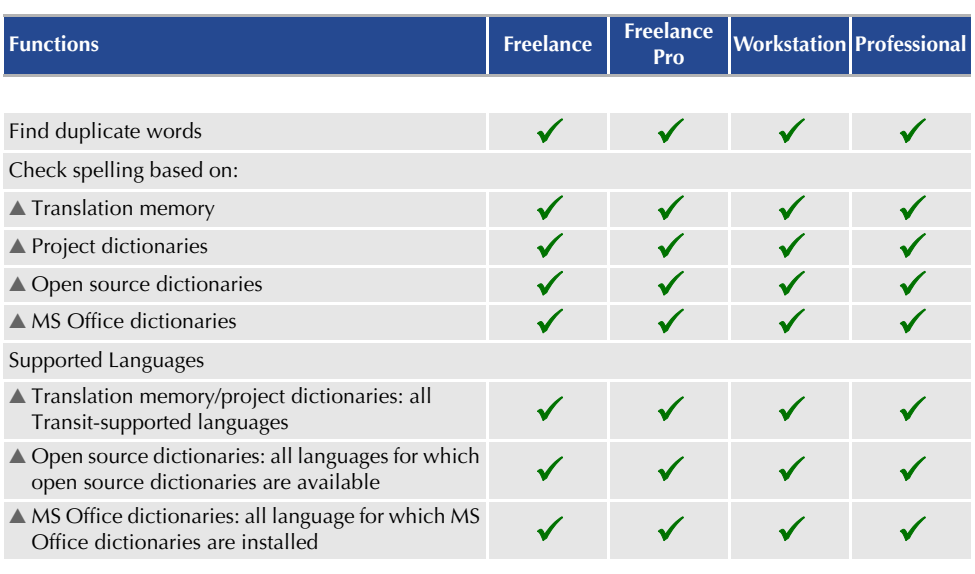

<span id="page-25-0"></span>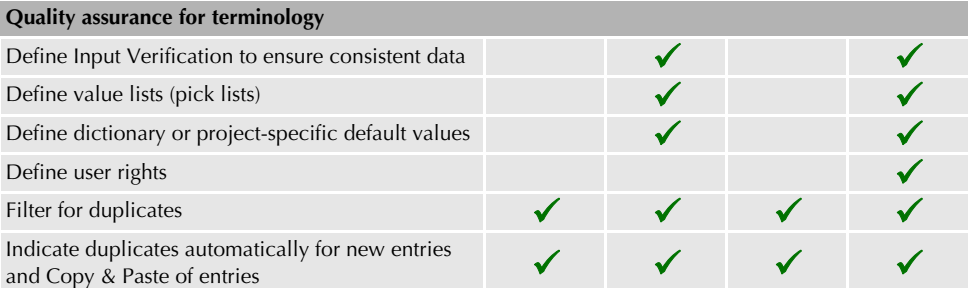

<span id="page-25-1"></span>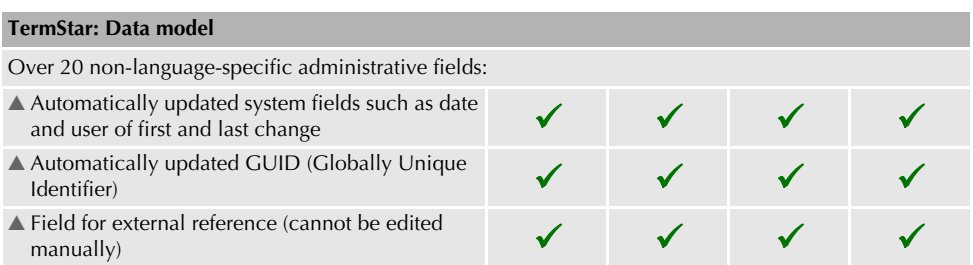

<span id="page-26-0"></span>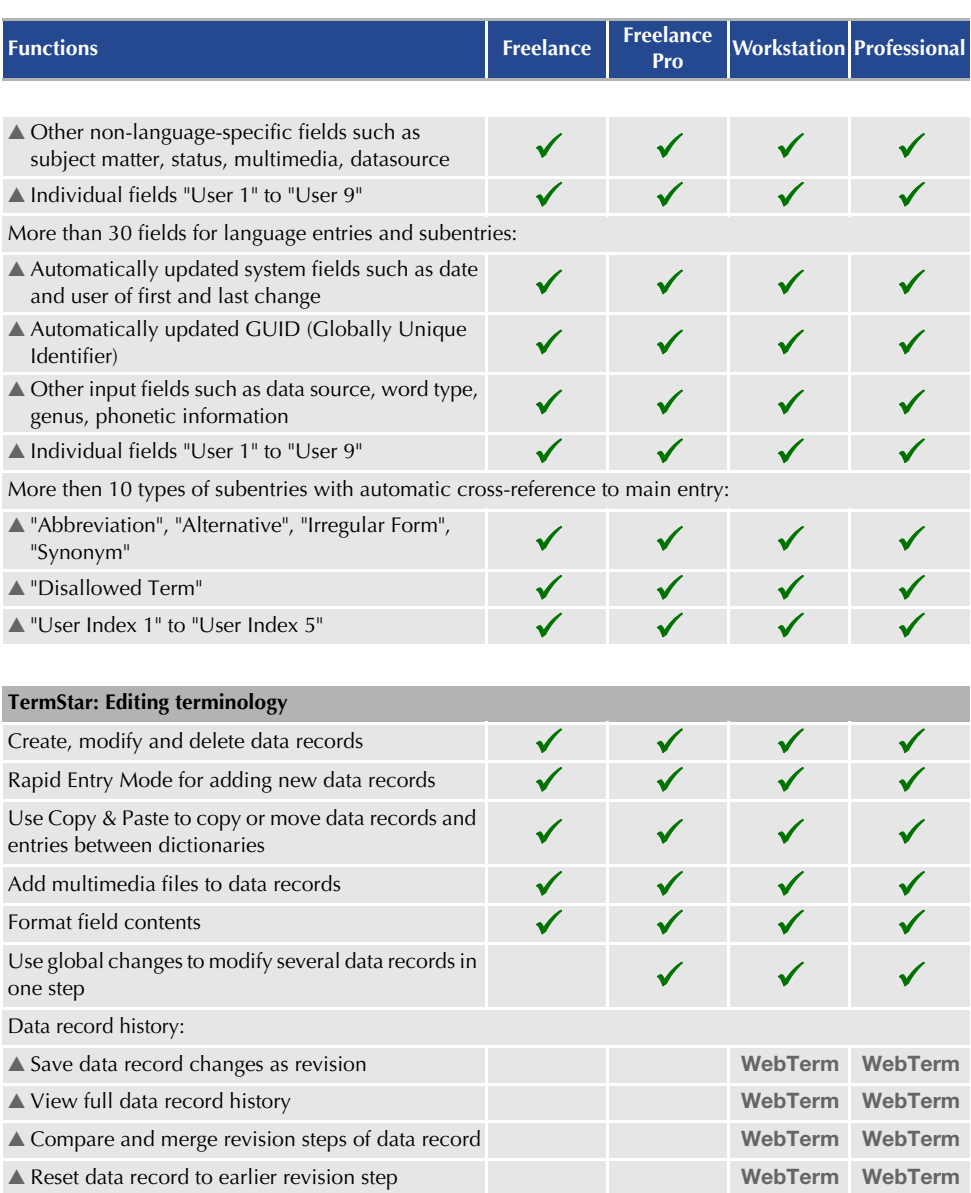

<span id="page-27-0"></span>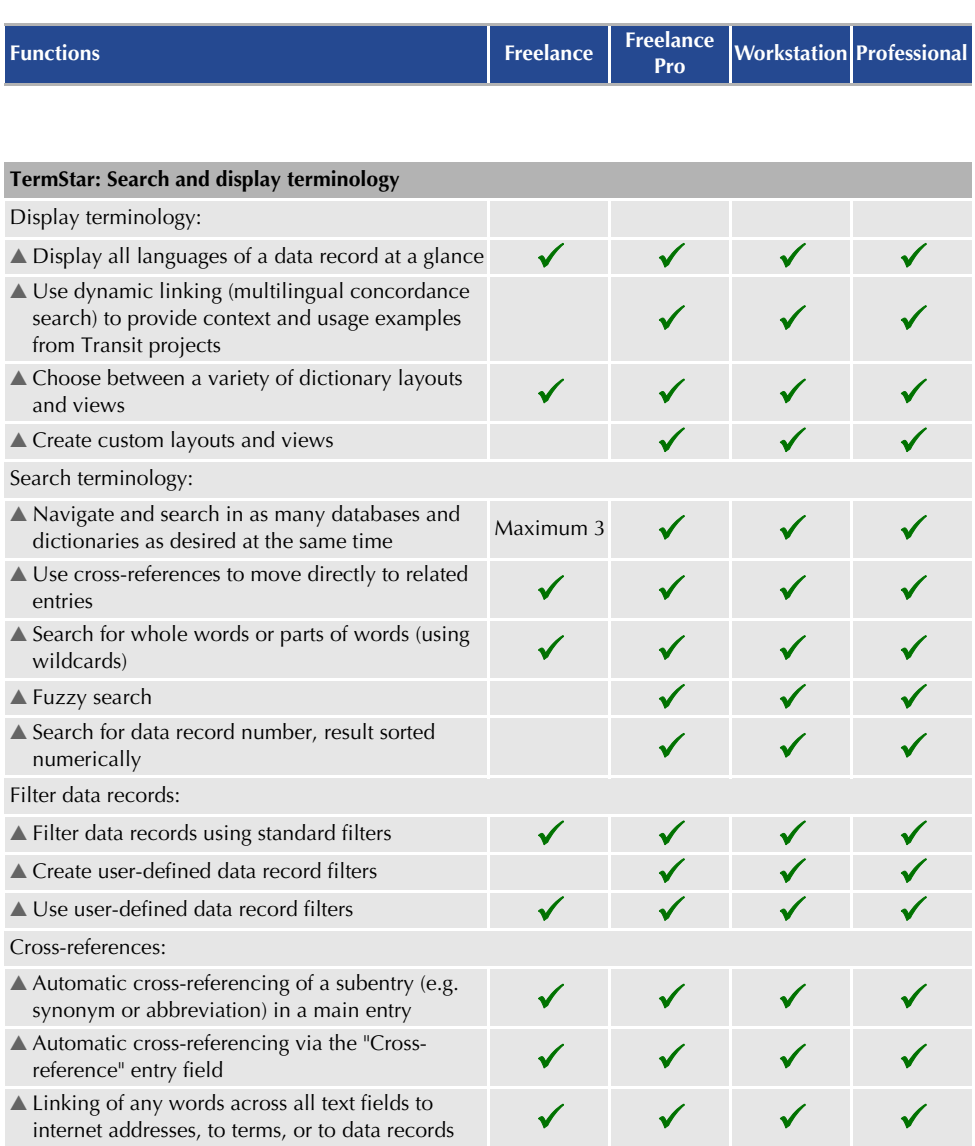

<span id="page-28-0"></span>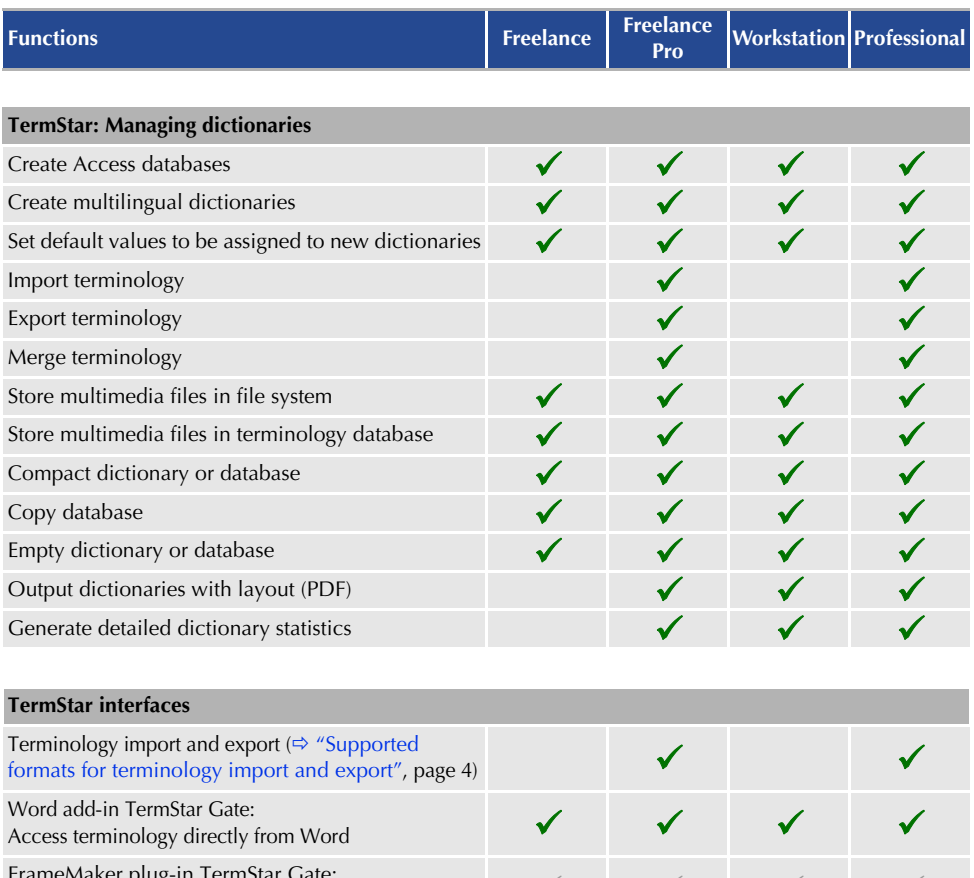

<span id="page-28-1"></span>FrameMaker plug-in TermStar Gate: Access terminology directly from FrameMaker Direct WebTerm Download: Retrieve terminology directly from WebTerm

Indirect WebTerm Download: Import terminology packages from WebTerm

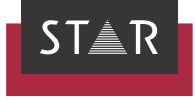

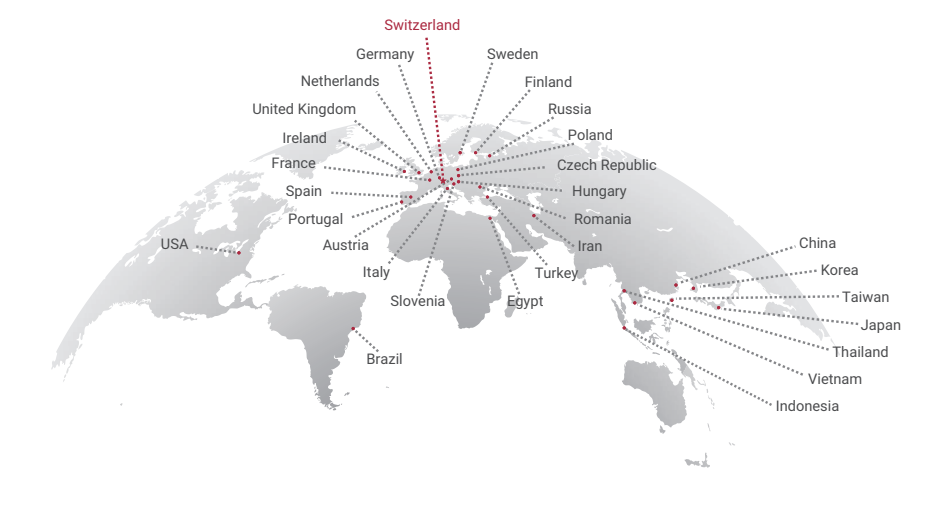

## www.star-group.net

STAR-Group - Your single-source communication partner for products and services